## This is CS50

Week 4

Scan your HUID for attendance at the back table.

Open <a href="mailto:code.cs50.io">code.cs50.io</a> and log in!

## carterzenke.me/section

## Think, Pair, Share

- What are you excited about from this week's lecture?
- What do you want to learn more about?

https://carterzenke.me/section

## Today

- What are pointers? Why use them?
- How can we read from (and write to) files?
- Problem Set 4

## Pointers

(And why to use them)

## calls

3

A variable is a name for some value that can change.

| Address   | Value |
|-----------|-------|
| 0x5000000 | • •   |
| 0x5000004 | • •   |
| 0x5000008 |       |
| 0x500000C | • •   |

| Address   | Value |
|-----------|-------|
| 0x5000000 | 3     |
| 0x5000004 | • •   |
| 0x5000008 | • •   |
| 0x500000C | • •   |

| Address   | Value |
|-----------|-------|
| 0x5000000 | 3     |
| 0x5000004 | • •   |
| 0x5000008 | • •   |
| 0x500000C | • •   |

| Address    | Value     |
|------------|-----------|
| 0x5000000  | 3         |
| 0x5000004  | 0x5000000 |
| 0x50000008 | • •       |
| 0x500000C  | • •       |

| Address    | Value     |
|------------|-----------|
| 0x5000000  | 3         |
| 0x5000004  | 0x5000000 |
| 0x50000008 | • •       |
| 0x5000000C | • • •     |

| Address    | Value     |
|------------|-----------|
| 0x5000000  | 3         |
| 0x5000004  | 0x5000000 |
| 0x5000008  | • •       |
| 0x5000000C | • • •     |

int \*pCalls = &calls;

pCalls

name

pCalls

type

pCalls

value

pCalls

## Key Syntax

- type \* is a pointer that stores the address of a type
- \*x takes a pointer x and gets the value stored at that address.
- &x takes x and gets its address.

## Reasons to Use Pointers

- You can pass variables to functions by reference, not just by copy. The code you write is cleaner as a result.
- You can use **dynamic memory** (e.g., with malloc). Your programs can now scale their usage of memory according to user behavior.

## Passing by Copy Passing by Reference

```
#include <cs50.h>
#include <stdio.h>
void swap(int a, int b)
    int temp = a;
    a = b;
    b = temp;
```

```
#include <cs50.h>
#include <stdio.h>
void swap(int a, int b)
    int temp = a;
    a = b;
    b = temp;
```

10

a k

50

swap

a b

```
#include <cs50.h>
#include <stdio.h>
void swap(int a, int b)
    int temp = a;
    a = b;
    b = temp;
```

a k

10 50

#### swap

a b

```
#include <cs50.h>
#include <stdio.h>
void swap(int a, int b)
    int temp = a;
    a = b;
    b = temp;
```

a k

```
#include <cs50.h>
#include <stdio.h>
void swap(int *a, int *b)
    int temp = *a;
    *a = *b;
    *b = temp;
```

a b 10 50

```
#include <cs50.h>
#include <stdio.h>
void swap(int *a, int *b)
    int temp = *a;
    *a = *b;
    *b = temp;
```

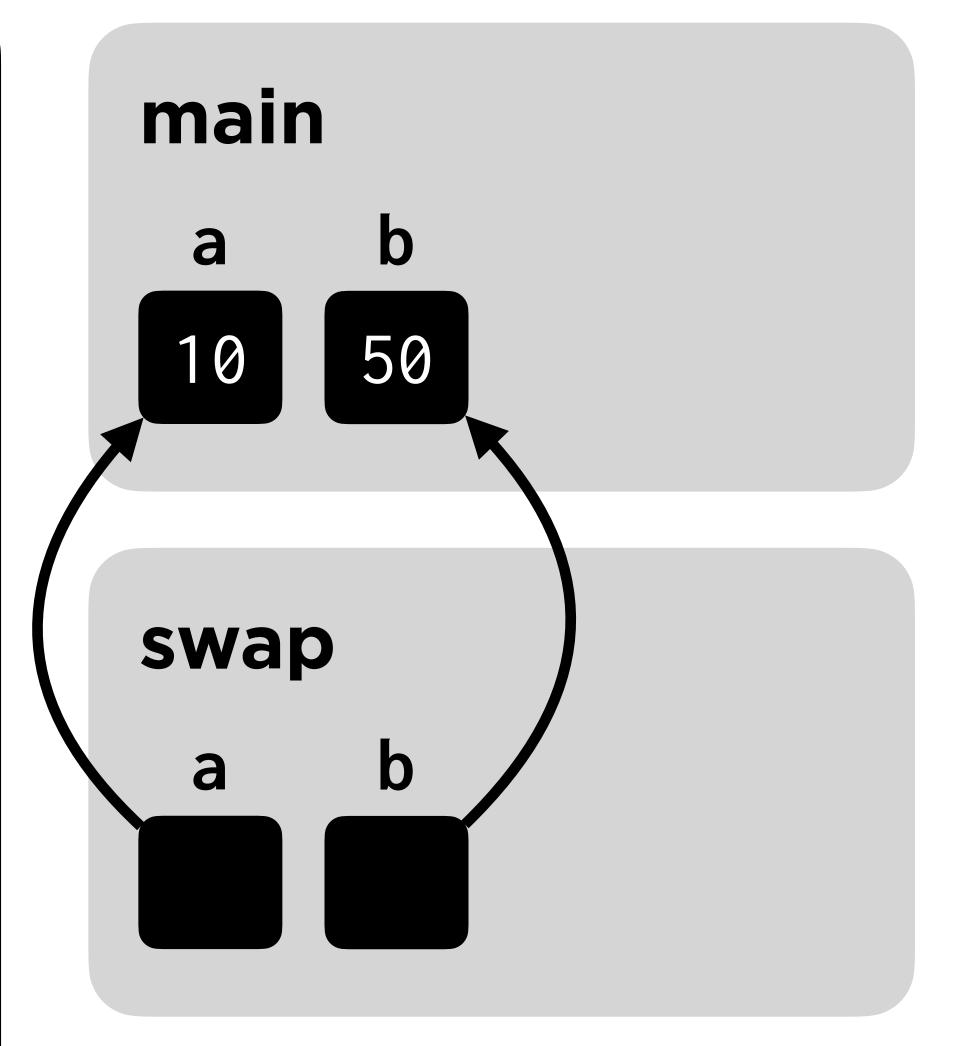

```
#include <cs50.h>
#include <stdio.h>
void swap(int *a, int *b)
    int temp = *a;
    *a = *b;
    *b = temp;
```

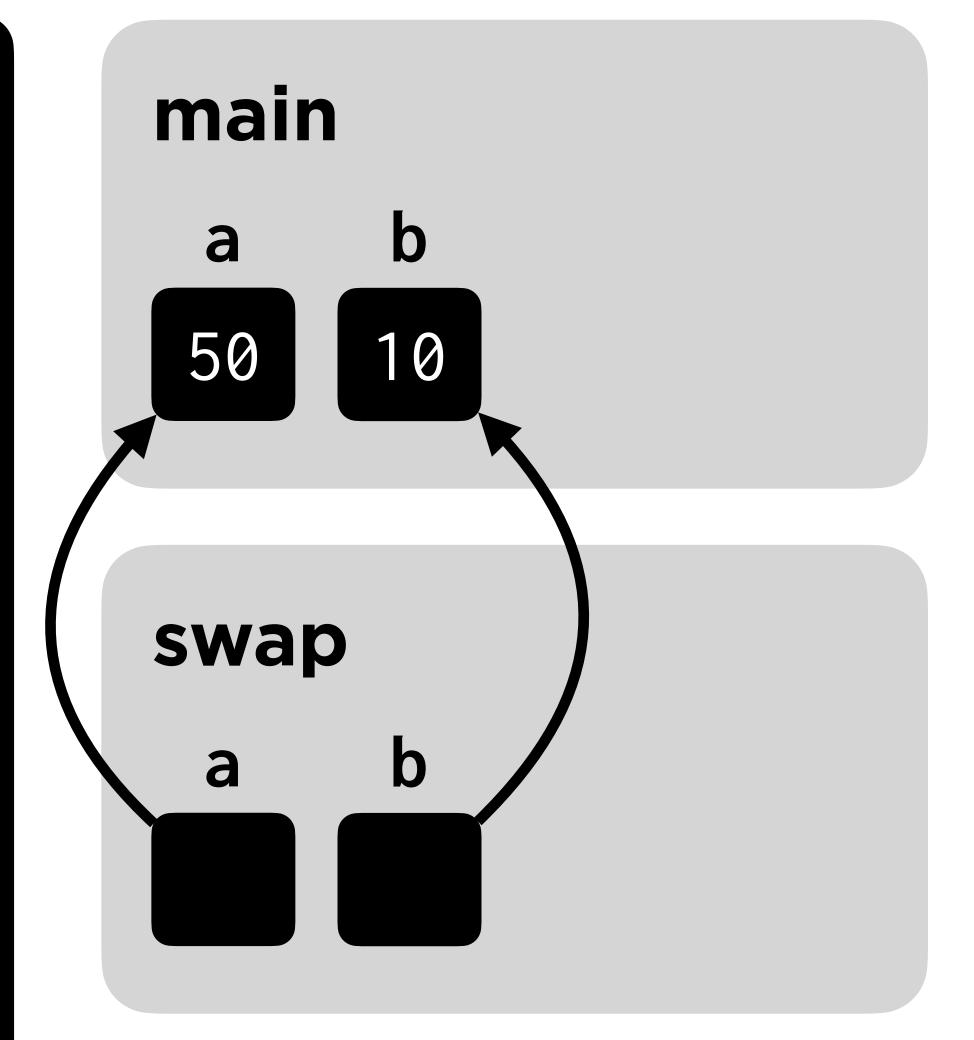

## Pointer Prediction

- Read pointers.c and predict the final values of a and b.
- Once you've predicted, run **pointers.c** to check your answer!

## File I/O

Reading data from (and writing data to) files

## Opening and Closing Files

## Key Functions

- fopen opens a file for future reading/writing.
- fclose closes a file.

Always fclose all files you fopen!

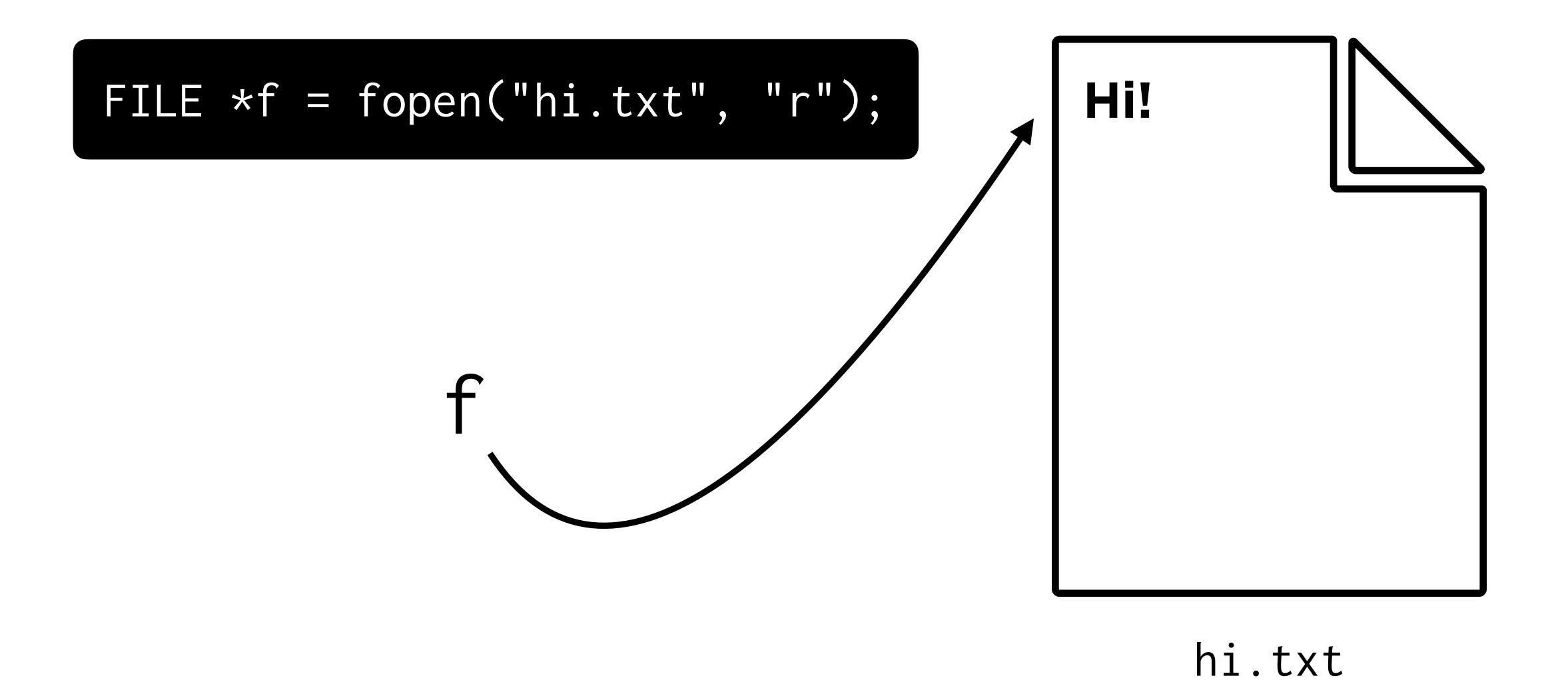

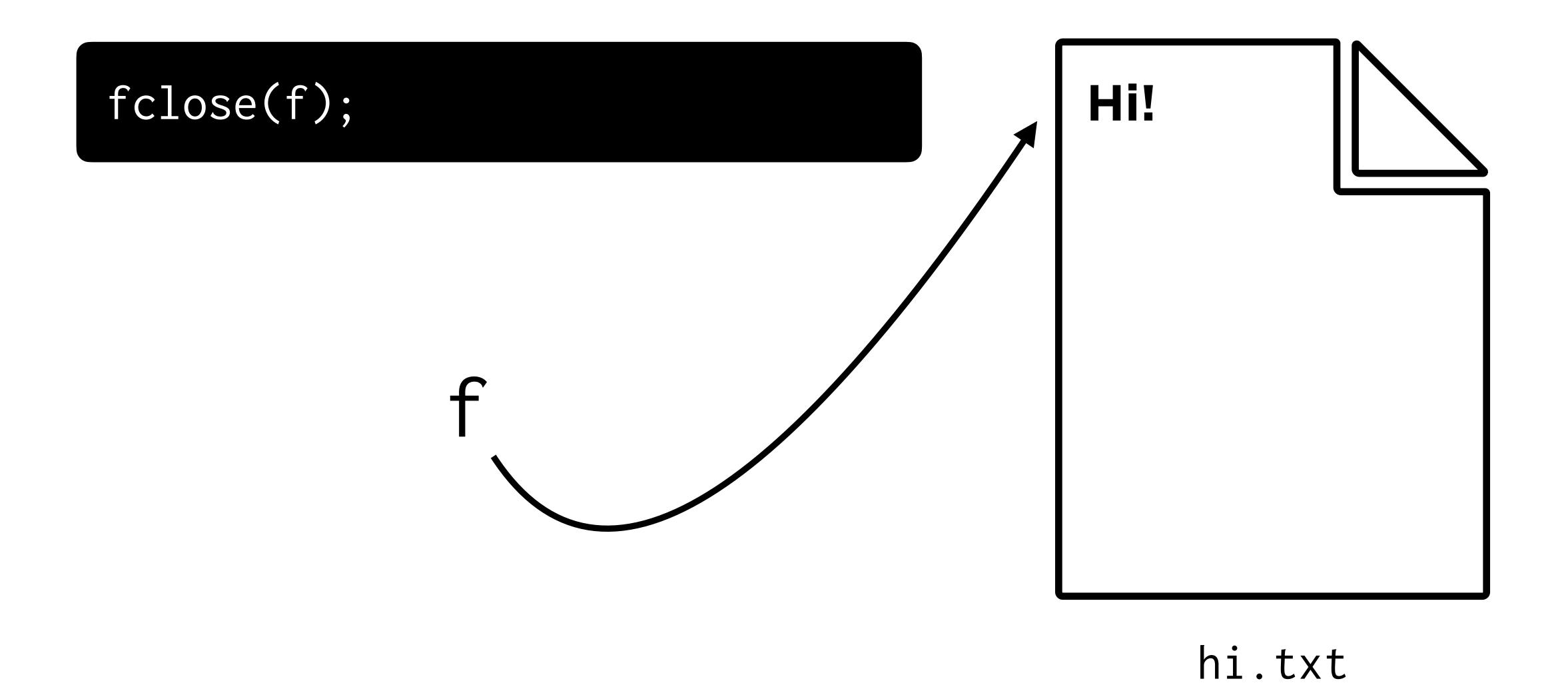

## Reading and Writing

# text

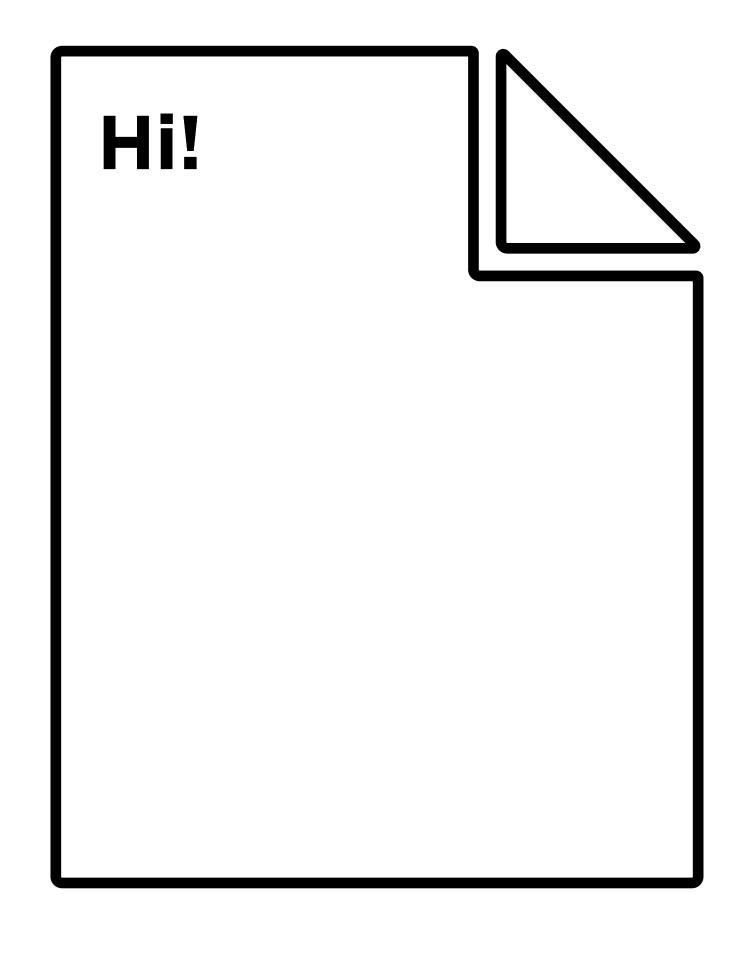

hi.txt

Reading data

## text Hi!

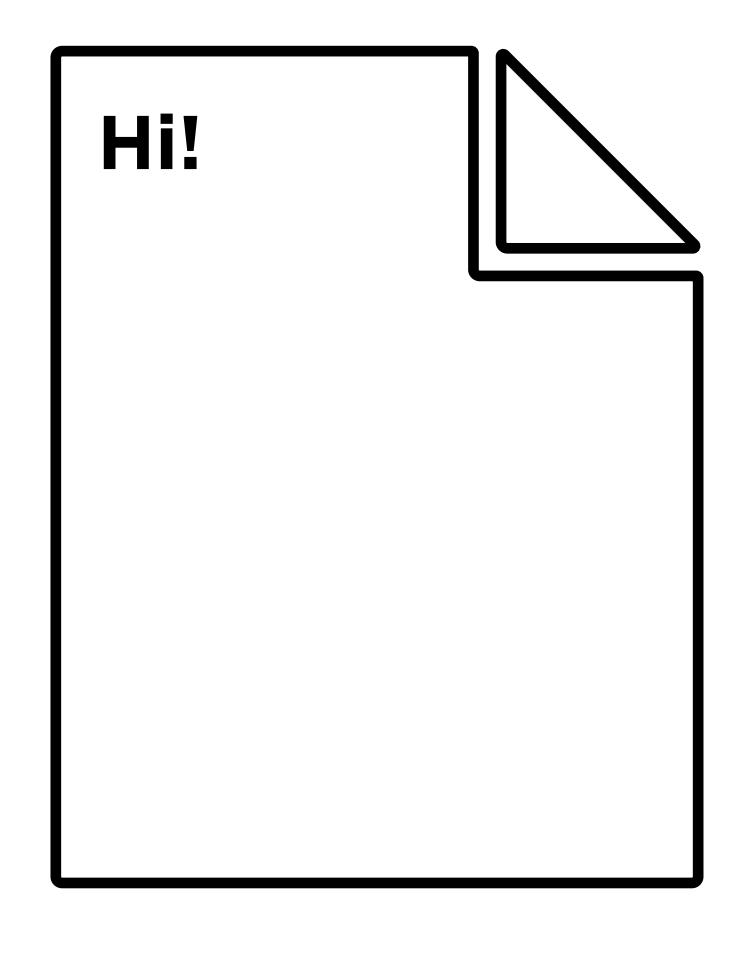

hi.txt

Reading data

text

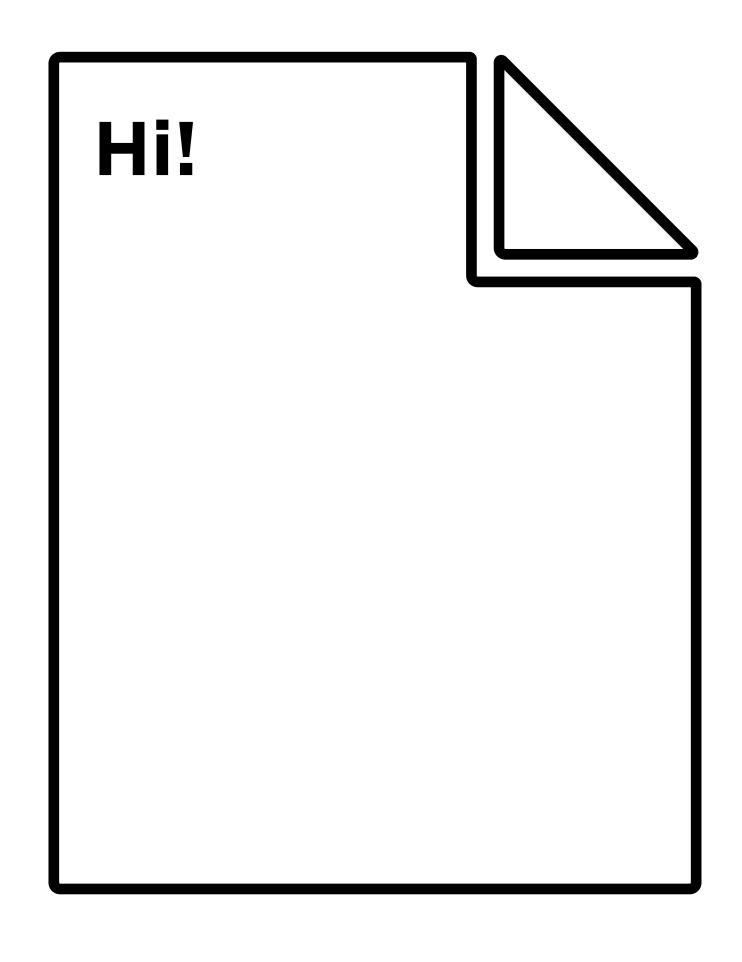

hi.txt

Writing data

text
Hi!

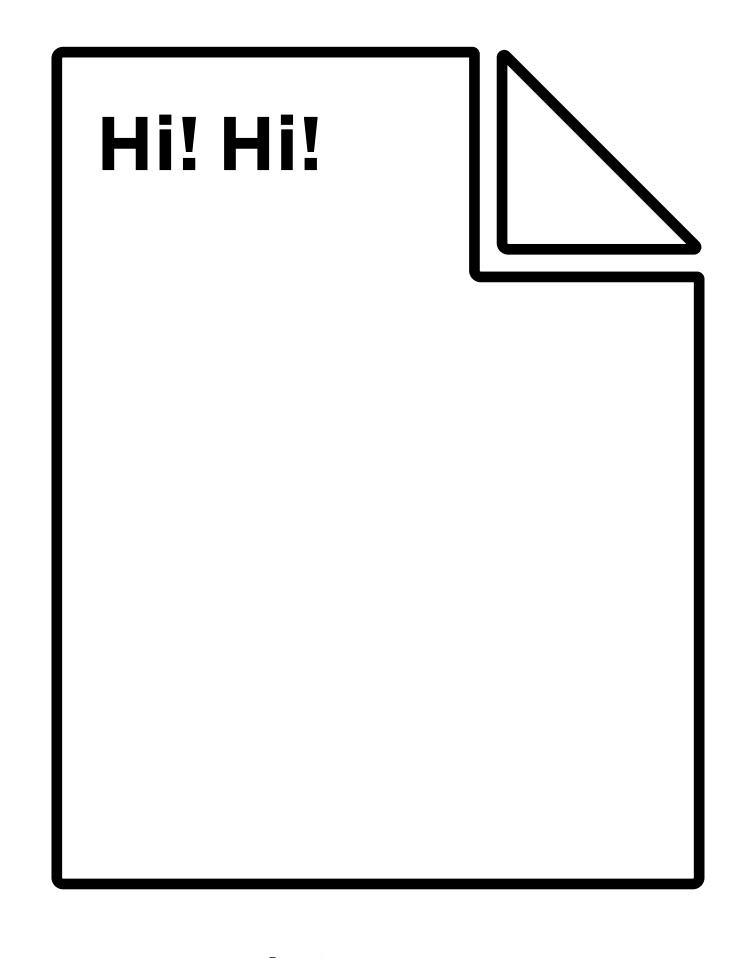

hi.txt

Writing data

## Key Functions

- fread reads data from a file into a buffer\*.
- fwrite writes data from a buffer\* to a file.

<sup>\*</sup>a buffer is a variable that can temporarily store some data from the file.

### Thought Question

- If we want to read an entire file, why use a buffer?
- Or, why might you not want to read the entire file into memory at once?

# Reading from a File

#### Questions to Answer

- From where are you reading?
- To where are you reading?
- What size is each block of data you want to read?
- How many blocks do you want to read?

### Questions to Answer

- From where?
- To where?
- What size?
- How many?

```
fread(..., ..., ...);
```

```
fread(..., ..., ..., );
```

From where?

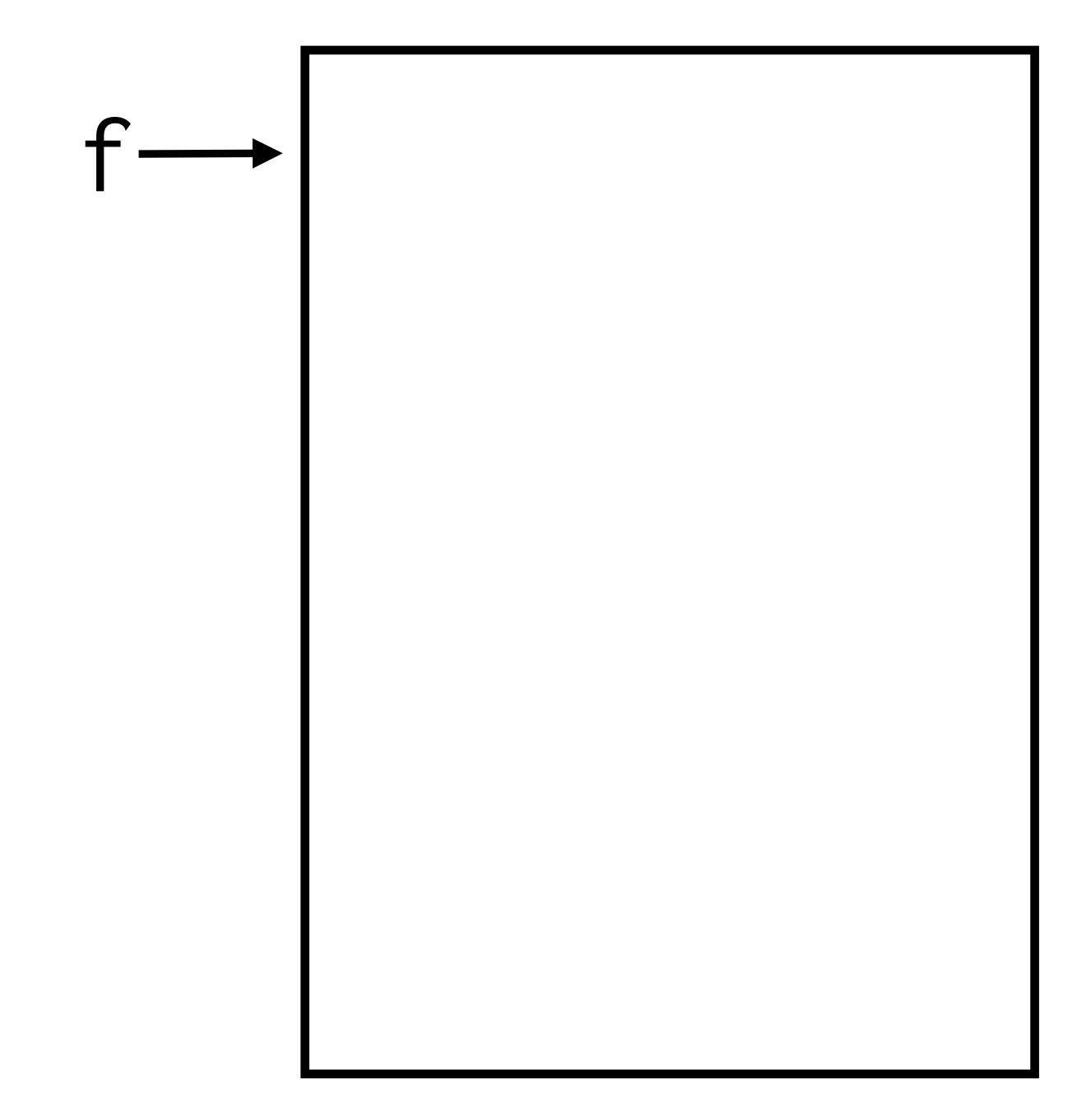

```
fread(..., ..., f);
```

```
fread(..., ..., f);
```

To where?

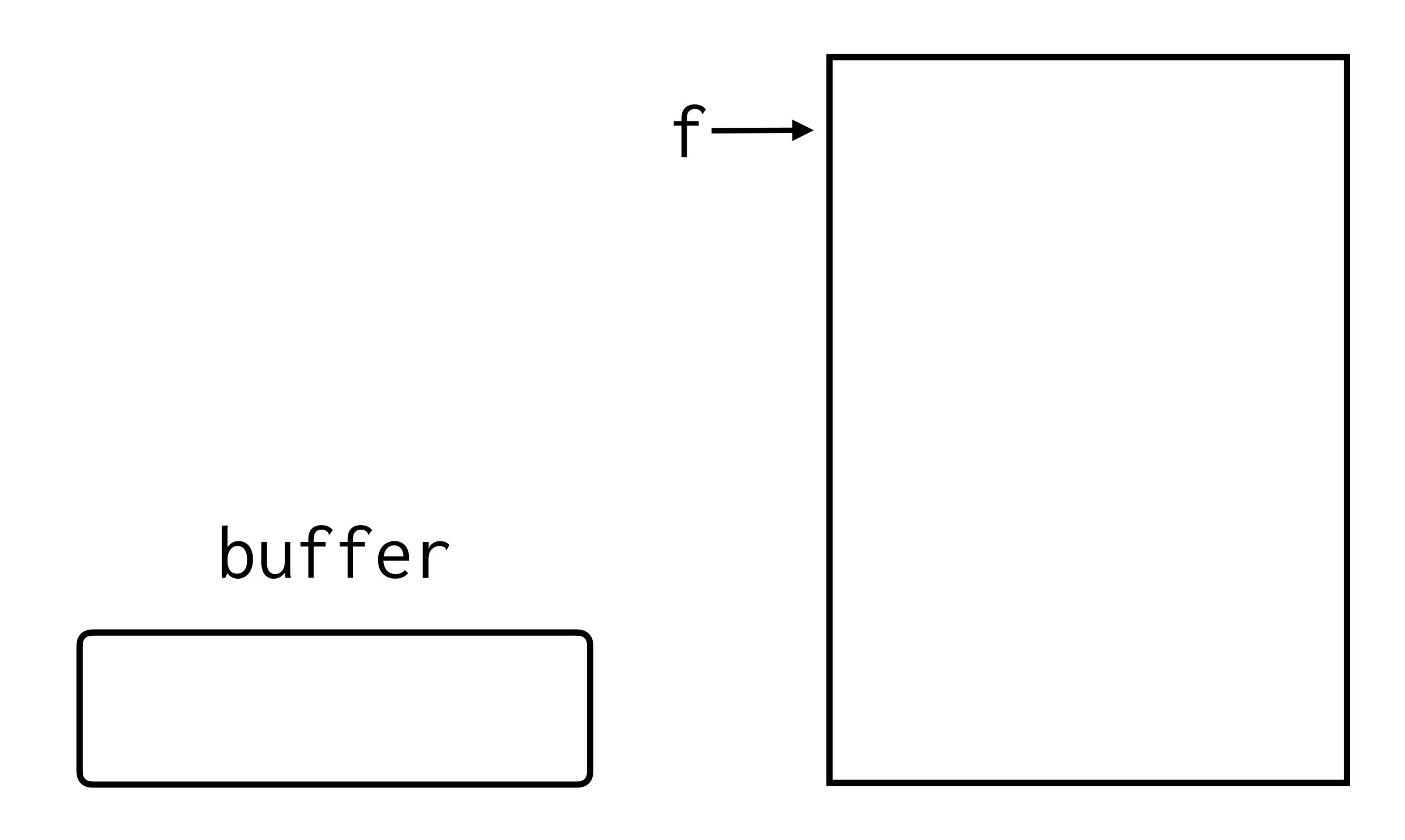

```
fread(buffer, ..., f);
```

```
fread(buffer, ..., f);
```

What size?

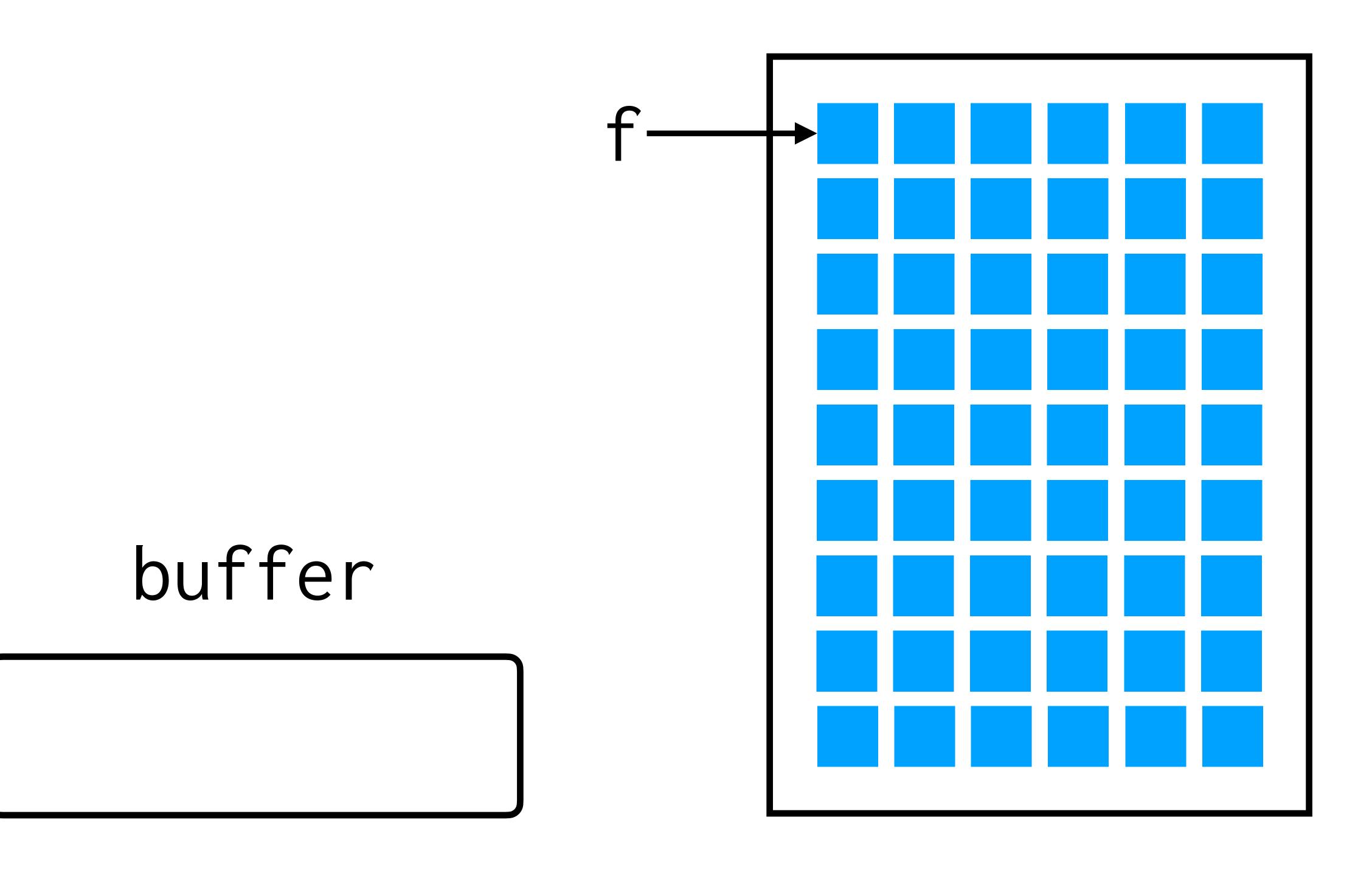

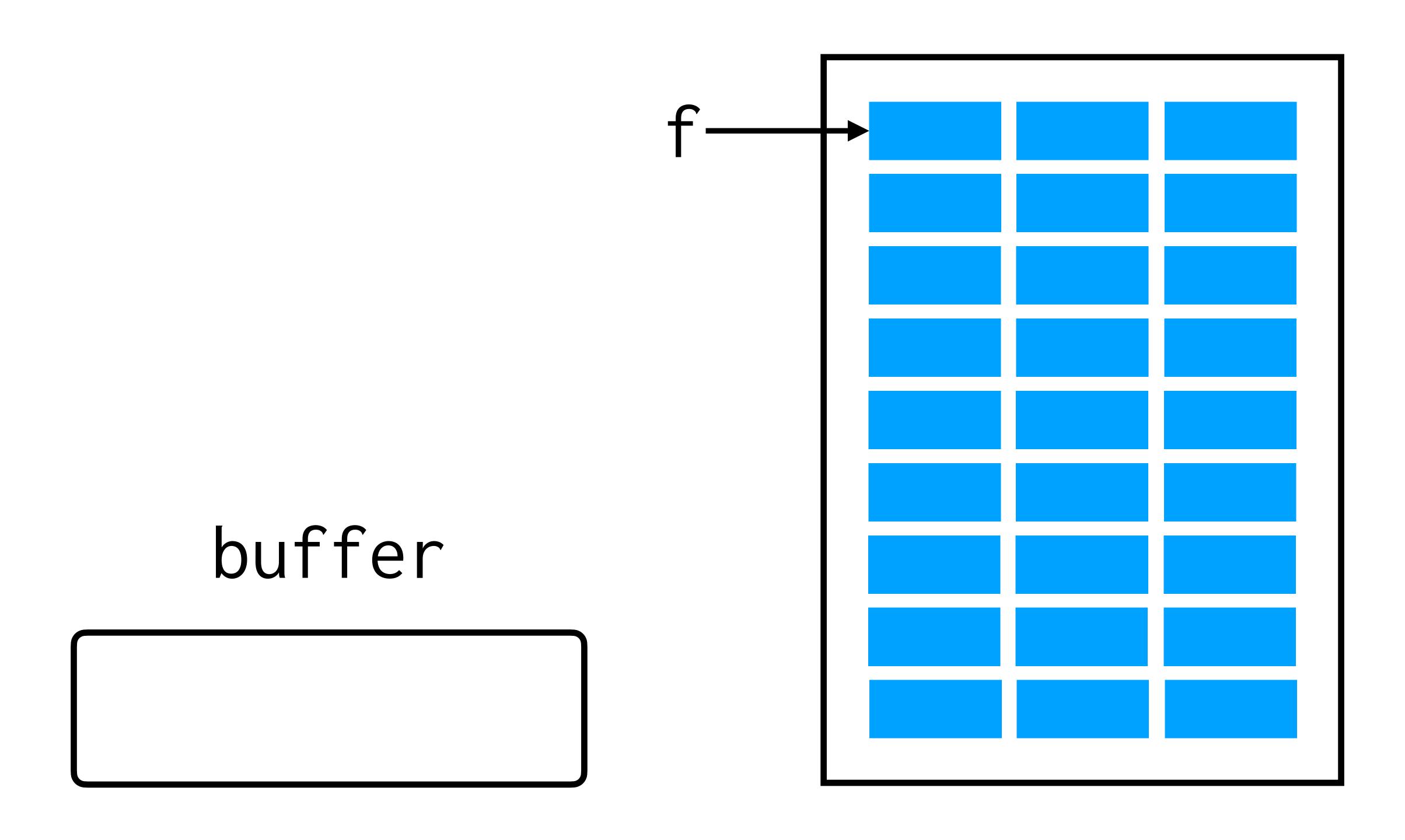

fread(buffer, 1, ..., f);

fread(buffer, 1, ..., f);

How many?

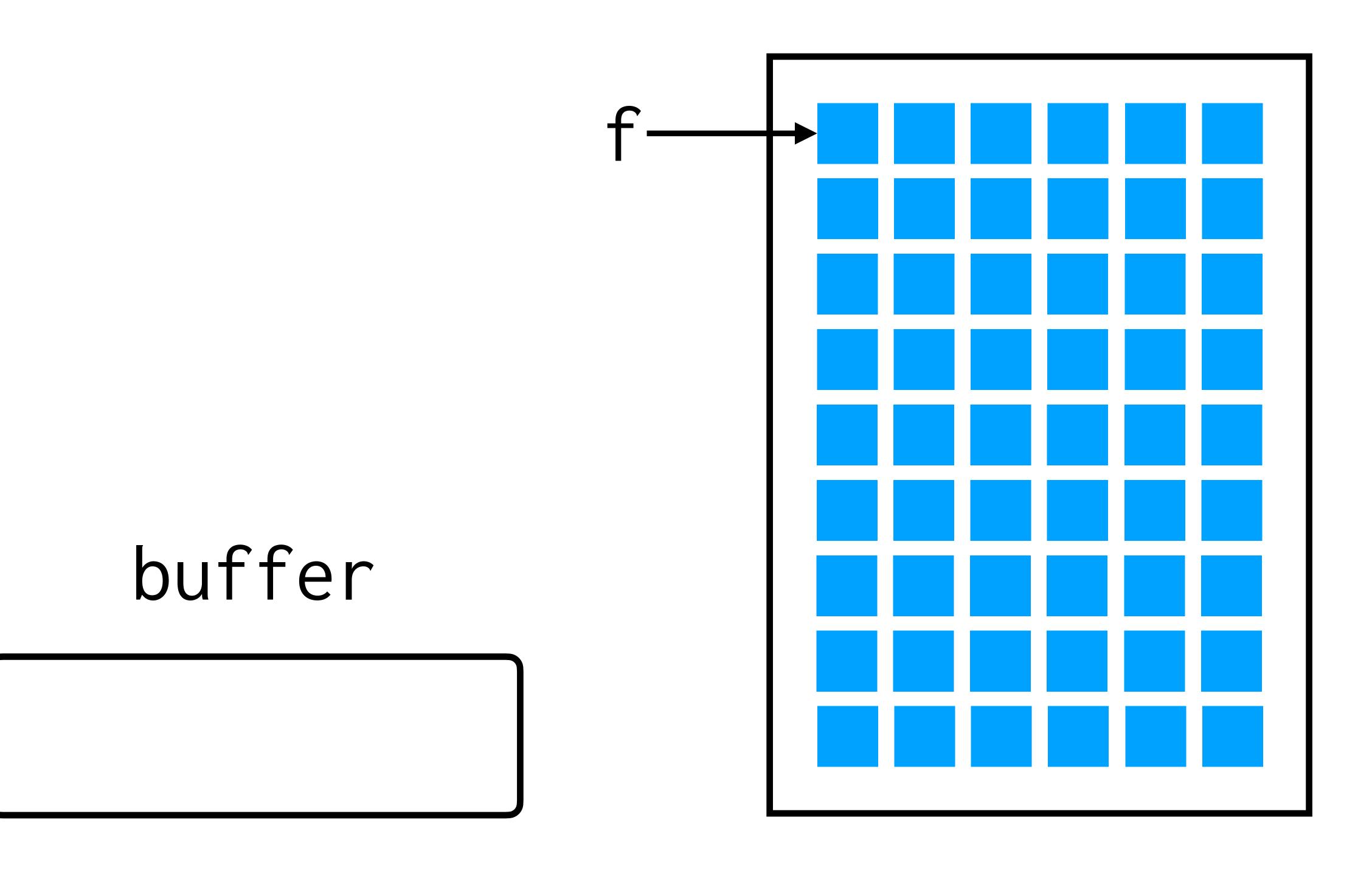

buffer

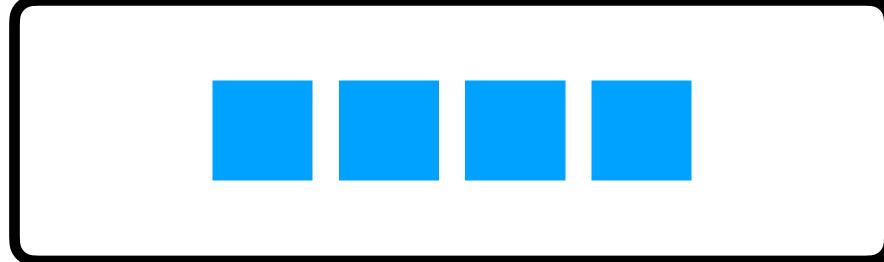

fread(buffer, 1, 4, f);

# Writing to a File

#### Questions to Answer

- From where are you reading?
- To where are you reading?
- What size is each block of data you want to read?
- How many blocks do you want to read?

### Questions to Answer

- From where?
- To where?
- What size?
- How many?

fwrite(buffer, 1, 4, f);

## Practice with Reading

- Create a program, pdf.c, that opens a file given as a command-line argument.
- Check if that file is a PDF. A PDF always begins with a four-byte sequence, corresponding to these integers:
  - 37, 80, 68, 70

# Volume

# Filter

### The week ahead

- Submit Problem Set 4 by Sunday, February 26, 11:59 PM.
- Attend office hours.
- Complete <a href="https://cs50.ly/studybuddy">https://cs50.ly/studybuddy</a> to be paired with a classmate if you'd like!